Kentucky TRNS\*PORT Information Series

SiteManager Materials Module

# **Producer/Supplier Window**

### **Navigation**

Main Panel \ Materials Management \ Approved Lists \ Producer/Supplier

### **General Description**

The Producer/Supplier window allows the addition and modification information on any organization that produces or supplies materials used by a transportation agency. This data is used for validation when entering sample data and material sources. This data will also allow verification, documentation, analysis and reporting for Quality Control/Quality Assurance (QC/QA) programs.

### **Procedure**

In KYTC, the Producer/Supplier window is used to capture information on Producers, Suppliers, and Plants. (NOTE: Welder Schools will also be stored as a Producer by the Physical Section.) Each material section is responsible for maintaining the data for their section. Plants should be entered on the Producer/Supplier table as well as in the Plant window. The name and ID for should be identical. There should only be one plant per producer/supplier ID.

## **DESCRIPTION FOLDER TAB**

## *Description Folder Tab Description*

The Description folder tab outlines specific information that describes the producer and/or supplier, including the location of its main office.

## *Procedure*

In KYTC, the Description folder tab on the Producer/Supplier window should be populated in accordance with the field table definitions below.

### Kentucky TRNS\*PORT Information Series

#### SiteManager Materials Module

The Producer Supplier Code is 9 characters with the following scheme:  $LL(P,S, or W)$ ######.

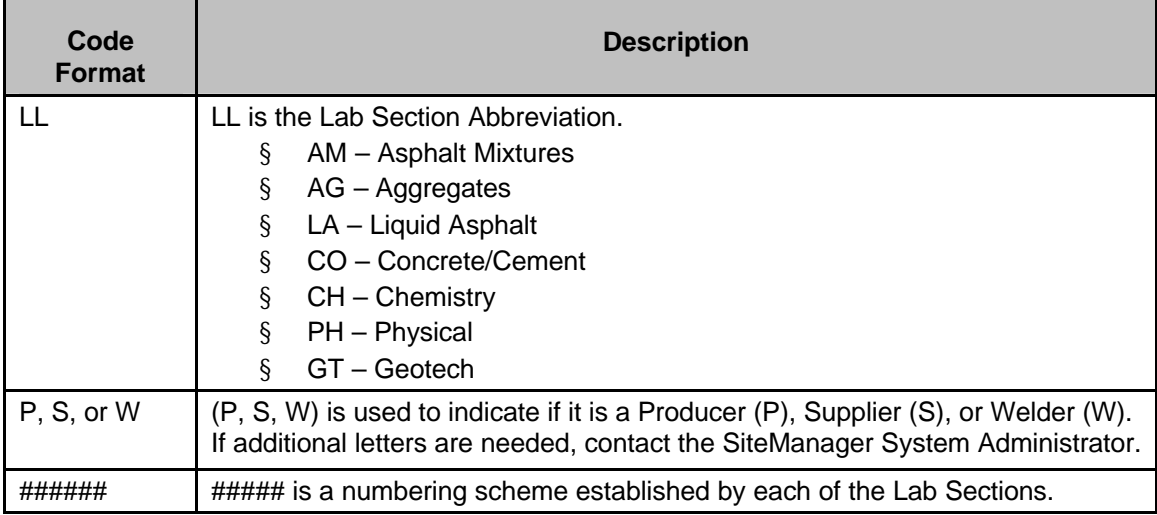

### Descriptions of Producer/Supplier Codes for each Lab Section:

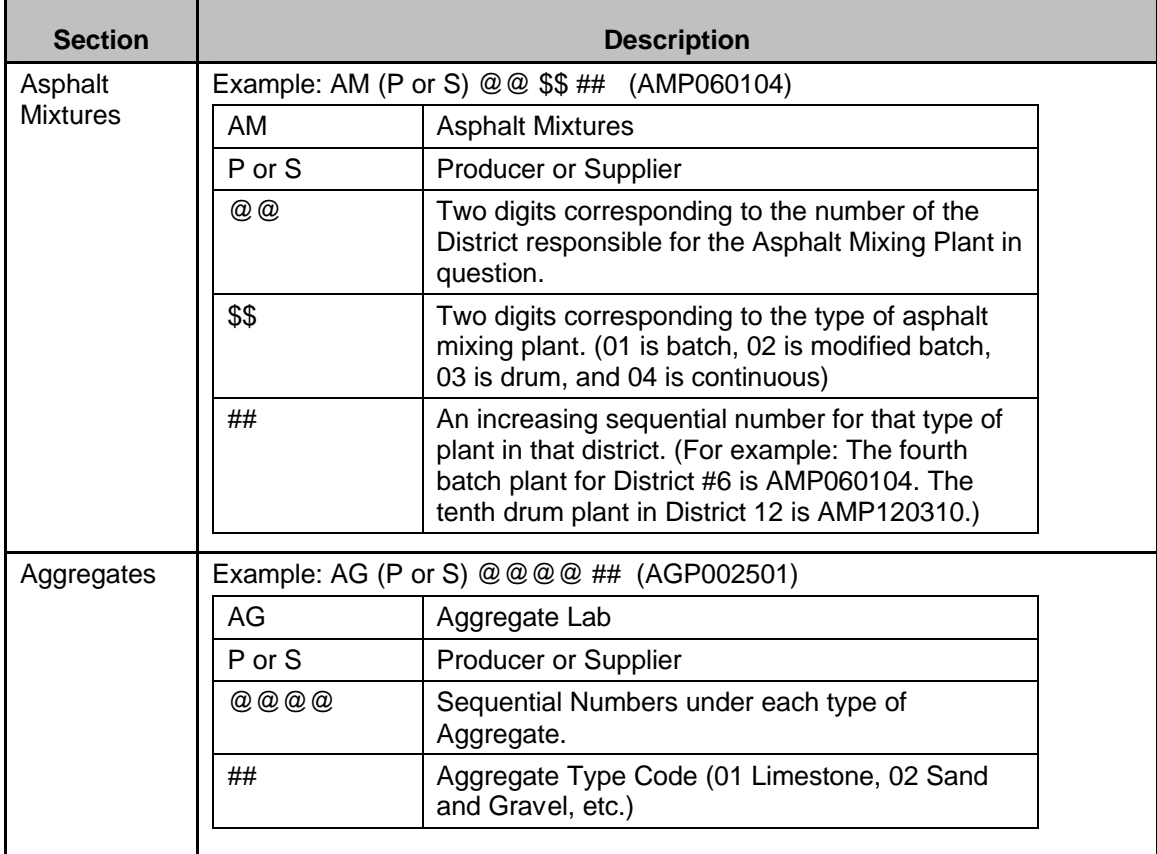

### Kentucky TRNS\*PORT Information Series

# SiteManager Materials Module

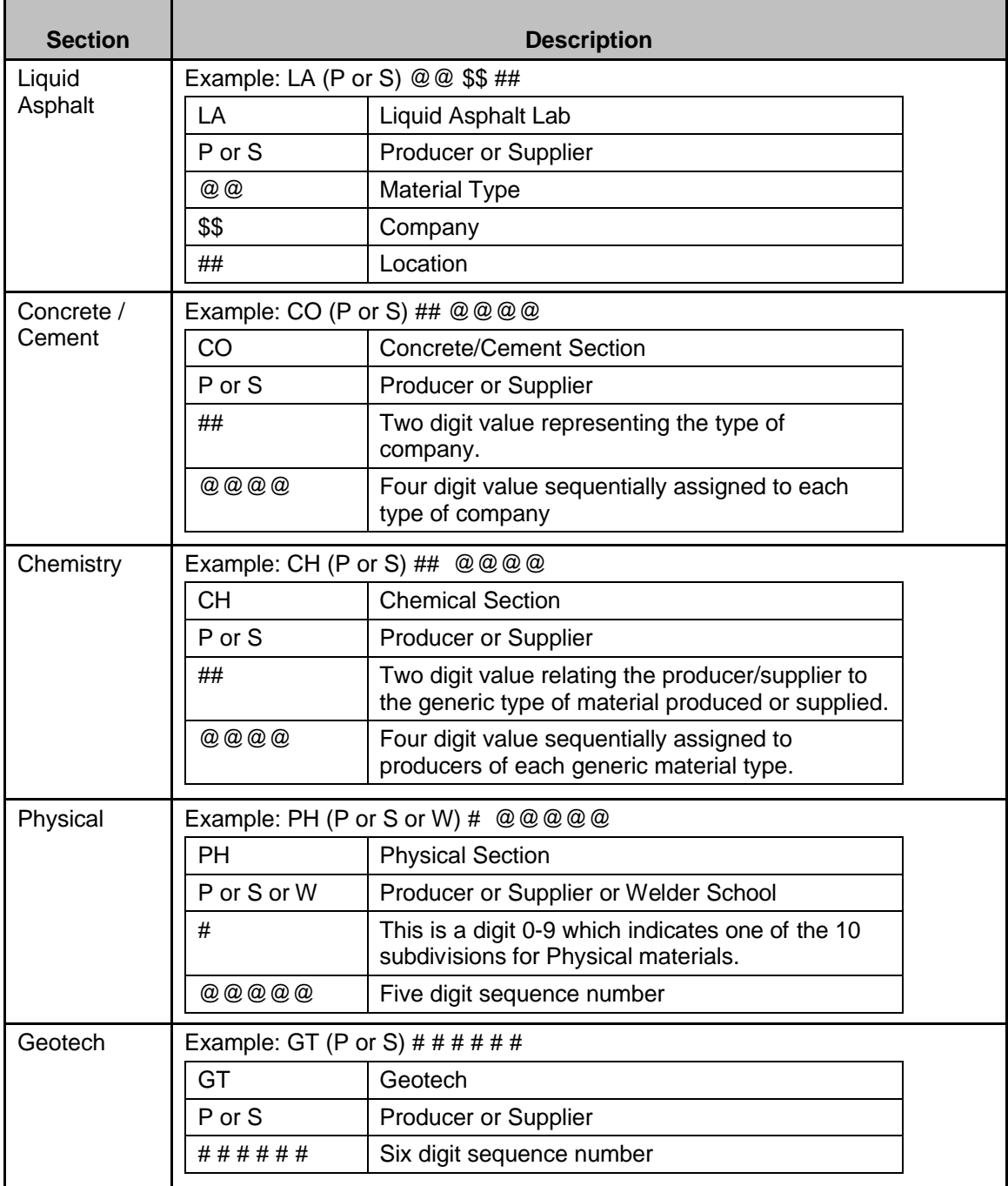

If the Producer/Supplier is a relabeler, then this should be documented in the Remarks bubble.

If a Producer/Supplier is entered in the Producer/Supplier window for the purpose of appearing on the KYTC Approved List, then the appropriate Producer/Supplier Type

Kentucky TRNS\*PORT Information Series

SiteManager Materials Module

must be chosen. For example, if you are approved for Epoxy Coaters, and then you get approved for Steel Fabricators, then the user will need to change the value from Epoxy Coaters to Epoxy Coaters and Steel Fabricators. If an appropriate Producer/Supplier Type that encompasses all of the Producer/Suppliers approvals is not available, contact the SiteManager System Administrator. Below are the available Producer/Supplier Types:

- n ASPHALT MIXING
- PLANTS
- <sup>n</sup> CEMENT
- <sup>n</sup> CONCRETE PIPE
- n CORRUGATED METAL PIPE
- <sup>n</sup> EMULSIFIED ASPHALT
- n EPOXY COATERS
- **EPOXY RESIN SYSTEMS**
- <sup>n</sup> FERTILIZER
- <sup>n</sup> FLYASH
- <sup>n</sup> GRANITE
- <sup>n</sup> GRAY IRON CASTING
- <sub>n</sub> GUARDRAIL
- $n$  HDPE PIPE
- <sup>n</sup> LIGHTWEIGHT **AGGREGATE**
- <sup>n</sup> LIME
- <sup>n</sup> LIMESTONE
- <sup>n</sup> LOAD TRANSFER ASSEMBLIES
- n MATTRESSES AND GABIONS
- n MINERAL FILLER
- n MISCELLANEOUS
- <sup>n</sup> PERFORMANCE GRADED (PG) BINDERS
- <sup>n</sup> PRE-CAST CONCRETE
- <sup>n</sup> PRE-STRESSED **CONCRETE**
- <sup>n</sup> ALL QUALIFIED CONCRETE PLANTS
- <sup>n</sup> <250 QUALIFIED CONCRETE PLANTS
- <sup>n</sup> QUARTZITE
- n SILT TRAP TYPE C BAGS
- n SAND AND GRAVEL
- n SANDSTONE
- <sup>n</sup> SILICA SAND
- <sup>n</sup> SILTSTONE
- <sup>n</sup> SLAG
- <sup>n</sup> SLOTTED DRAIN PIPE
- <sup>n</sup> STEEL FABRICATORS
- <sup>n</sup> STEEL
	- MANUFACTURERS
- <sup>n</sup> STEEL WELDED GRATES
- n TRAPROCK
- <sup>n</sup> COAL BOTTOM ASH
- **WELDERS**
- <sup>n</sup> EMULSIFIED ASPHALT AND PERFORMANCE GRADED (PG) BINDERS
- <sup>n</sup> EPOXY COATERS AND STEEL FABRICATORS
- <sup>n</sup> EPOXY COATERS AND STEEL
	- MANUFACTURERS
- <sup>n</sup> EPOXY COATERS AND STEEL FABRICATORS AND STEEL MANUFACTURERS
- n HDPE PIPE AND CORRUGATED METAL PIPE
- n HDPE PIPE AND CORRUGATED METAL PIPE AND SLOTTED DRAIN PIPE
- <sup>n</sup> PRE-CAST CONCRETE AND CONCRETE PIPE
- <sup>n</sup> PRE-CAST CONCRETE AND QUALIFIED CONCRETE PLANTS
- <sup>n</sup> PRE-CAST CONCRETE AND STEEL FABRICATORS

### Kentucky TRNS\*PORT Information Series

SiteManager Materials Module

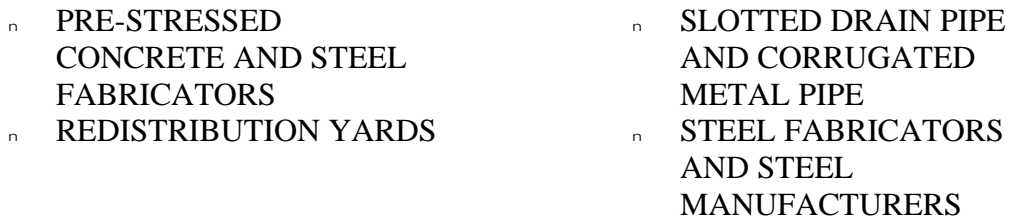

If the Producer/Supplier appears on the KYTC List of Approved Materials Report on the Internet according to a Brand Name Product (Approved Materials in SiteManager), or does not appear on the report at all, the Producer/Supplier Type should be classified as Miscellaneous. (Example: Flyash for fill and lightweight fill products used for embankments.)

#### *Field Table*

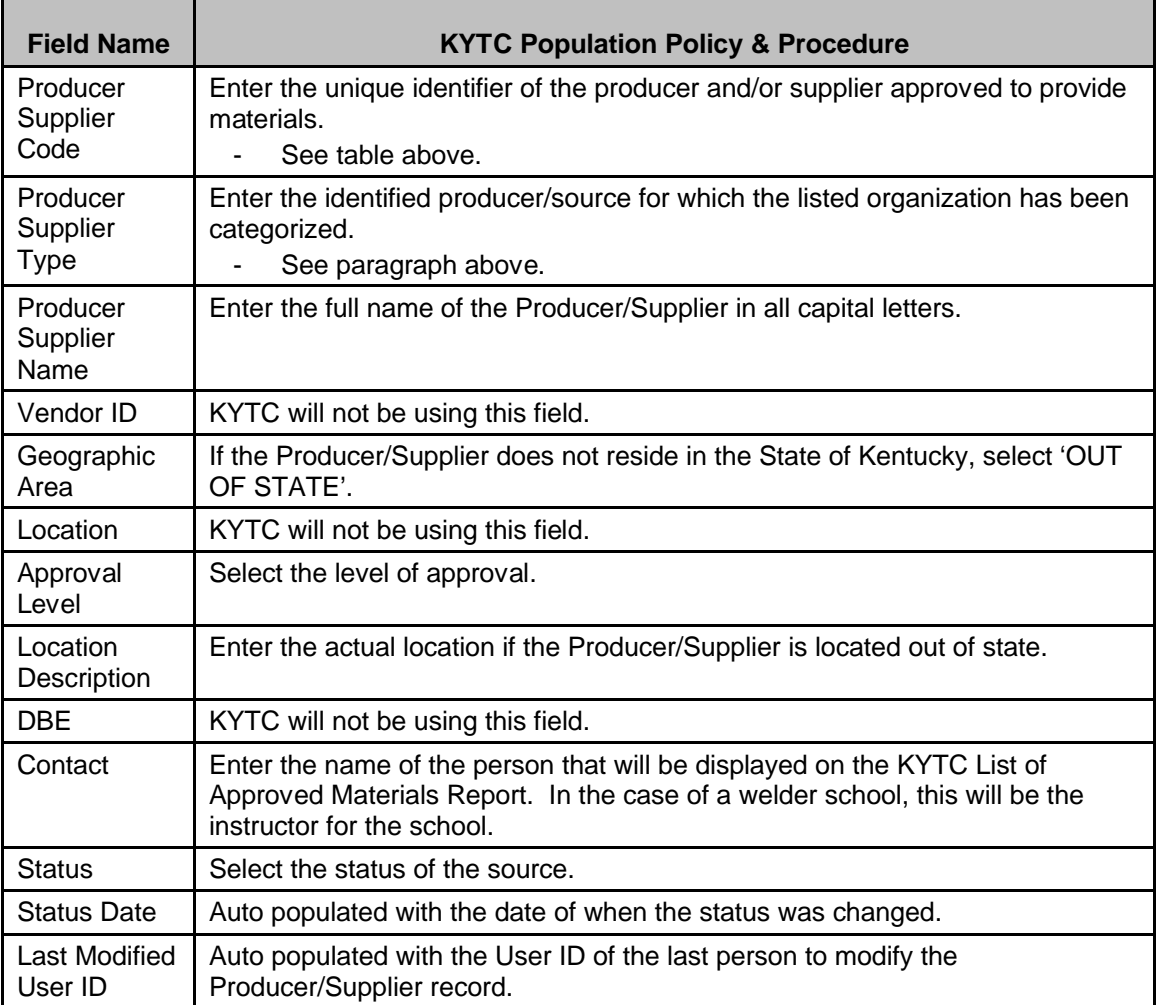

Kentucky TRNS\*PORT Information Series

SiteManager Materials Module

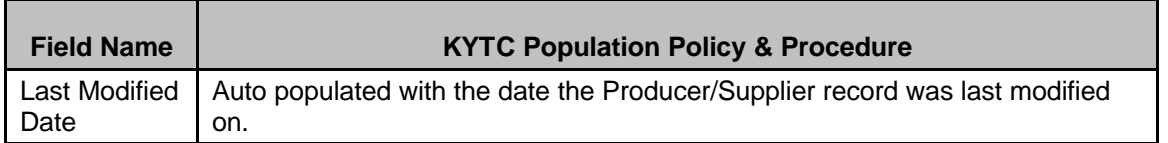

## **PRODUCER/SUPPLIER ADDRESS WINDOW**

### *Address Description*

The Address window outlines specific information that describes the producer and/or supplier, including the location of its main office.

### *Procedure*

In KYTC, the Address window on the Producer/Supplier window is required and should be populated in accordance with the field table definitions below.

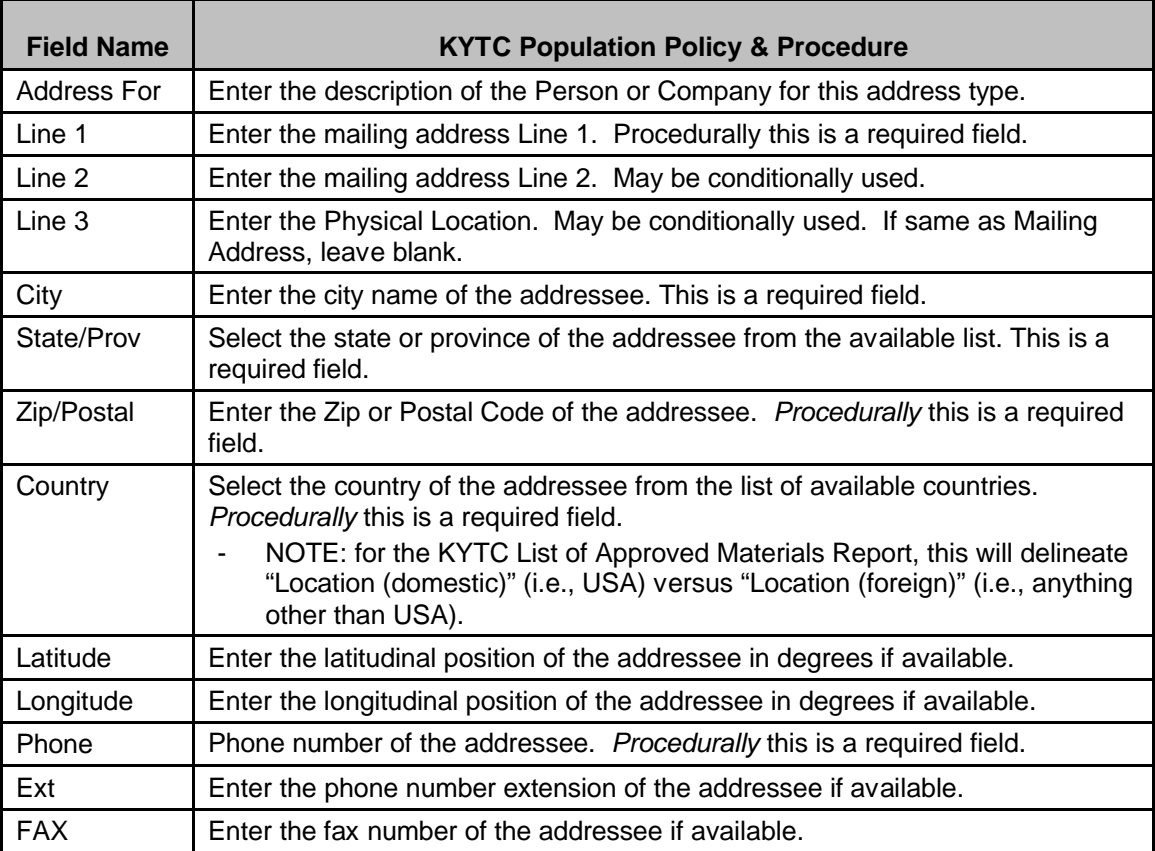

## **Field Table**

### Kentucky TRNS\*PORT Information Series

SiteManager Materials Module

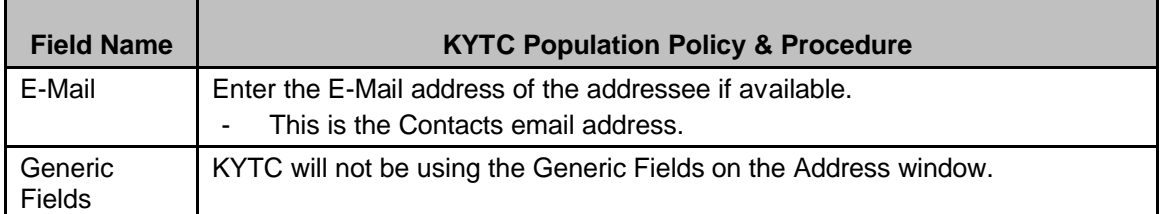

# **REMARKS WINDOW**

### *Remarks Description*

The Remarks window outlines specific information that describes free form remarks for the producer and/or supplier.

### *Procedure*

In KYTC, the Remarks window on the Producer/Supplier window should be populated in accordance with the field table definitions below. If Producer/Supplier is a relabeler, add a remark on the record documenting this.

### **Field Table**

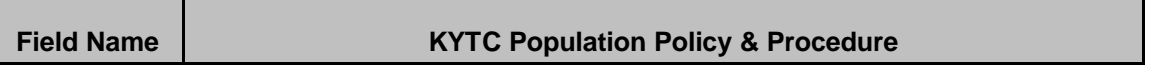

### Kentucky TRNS\*PORT Information Series

SiteManager Materials Module

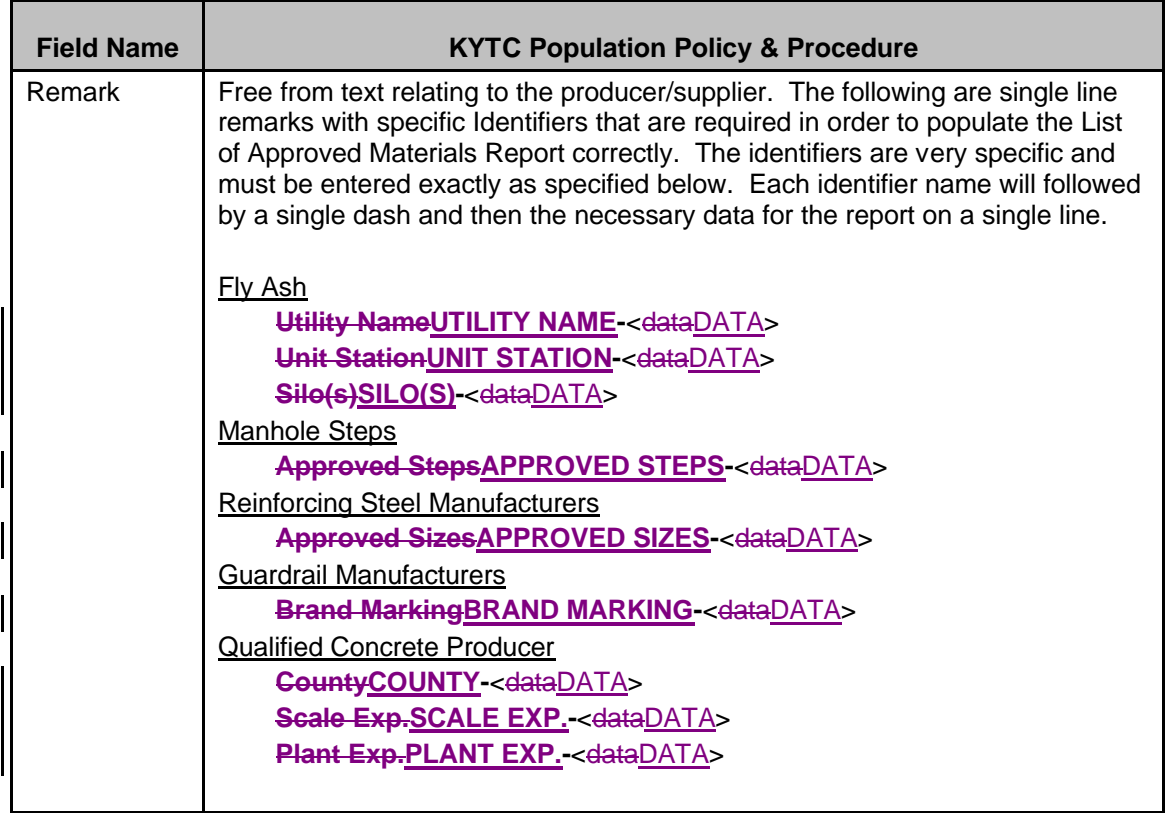

Kentucky TRNS\*PORT Information Series

SiteManager Materials Module

### **ATTACHMENTS WINDOW**

### *Attachments Description*

The Attachments window allows URL links, Plug-In applications, and OLE documents to be attached to the current Producer/Supplier record. These attachments can either be manually activated or activated automatically upon opening the associated Producer/Supplier.

## *Procedure*

In KYTC, the Attachment window on the Plant tab of the Producer/Supplier window will not be used.

## **PLANTS FOLDER TAB**

### *Plants Folder Tab Description*

The Plants folder tab outlines individual plant locations associated with the producer and/or supplier listed on the Description folder tab.

### *Procedure*

Plants will be entered as a Producer/Supplier and on the Plant folder tab in accordance with the field table definitions below for the purpose of tracking the last inspection date. Plants should be entered on the Producer/Supplier table as well as in the Plant window. The name and ID should be identical for both the Producer/Supplier and Plant. There should only be one plant per producer/supplier ID.

The following Plant Types should be tracked:

- <sup>n</sup> AGGREGATE
- <sup>n</sup> ASPHALT BINDER TERMINAL
- n ASPHALT EMULSION TERMINAL
- n CONCRETE CENTRAL MIX
- n CONCRETE PIPE
- n CONCRETE TRUCK MIX
- <sup>n</sup> CORRUGATED METAL PIPE
- <sup>n</sup> HDPE PIPE
- n HMA BATCH
- n HMA CONTINUOUS
- n HMA DRUM
- n HMA MODIFIED BATCH

Kentucky TRNS\*PORT Information Series

SiteManager Materials Module

- <sup>n</sup> PRE-CAST
- <sup>n</sup> PRE-STRESSED
- <sup>n</sup> PVC PIPE
- <sup>n</sup> RECYCLED PLANT
- <sup>n</sup> REDISTRIBUTION YARD

### *Field Table*

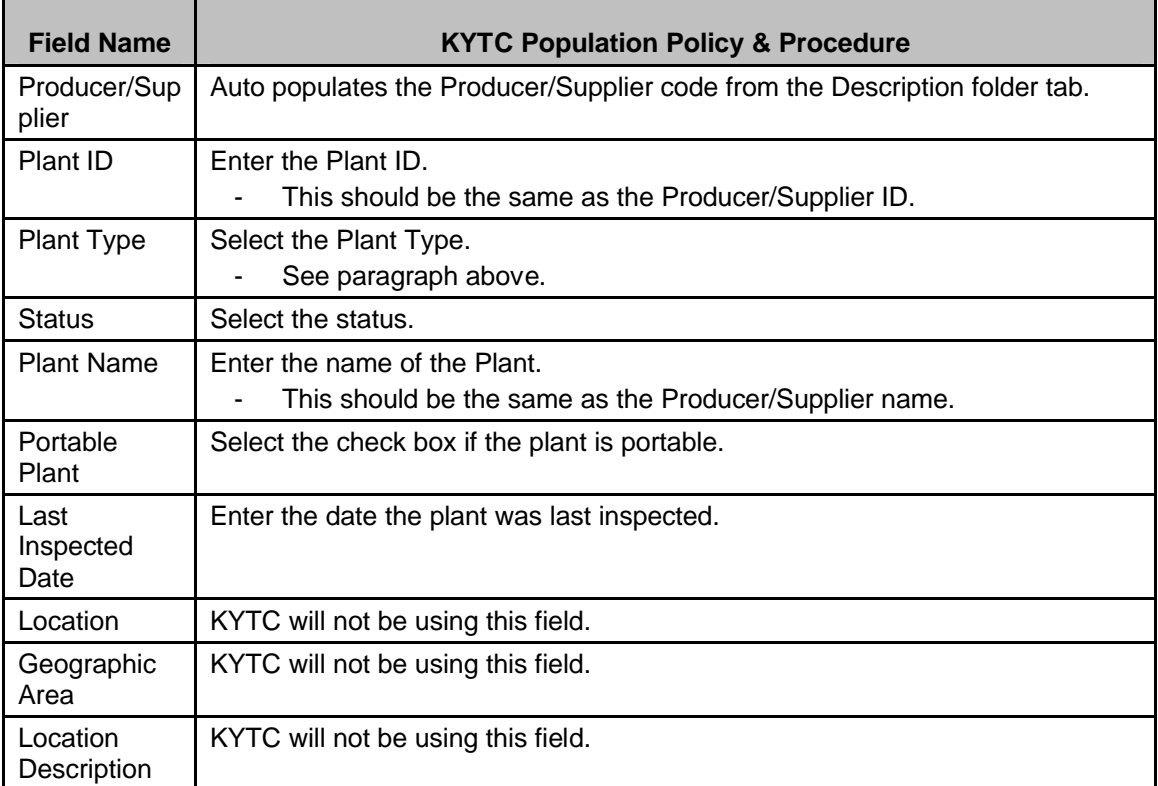

## **PLANT ADDRESS WINDOW**

### *Address Description*

The Address window outlines specific information that describes the producer and/or supplier, including the location of its main office.

## *Procedure*

In KYTC, the Address window on the Plant tab of the Producer/Supplier window will not be used.

Kentucky TRNS\*PORT Information Series

SiteManager Materials Module